# Министерство науки и высшего образования Российской Федерации федеральное государственное бюджетное образовательное учреждение высшего образования «Санкт-Петербургский государственный университет промышленных технологий и дизайна» (СПбГУПТД)

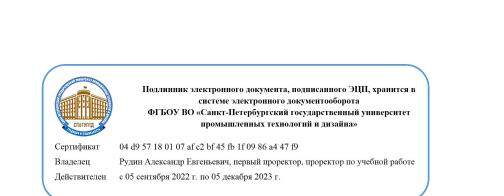

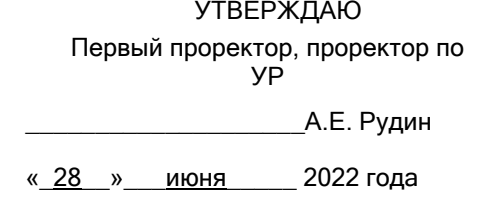

# **Рабочая программа дисциплины**

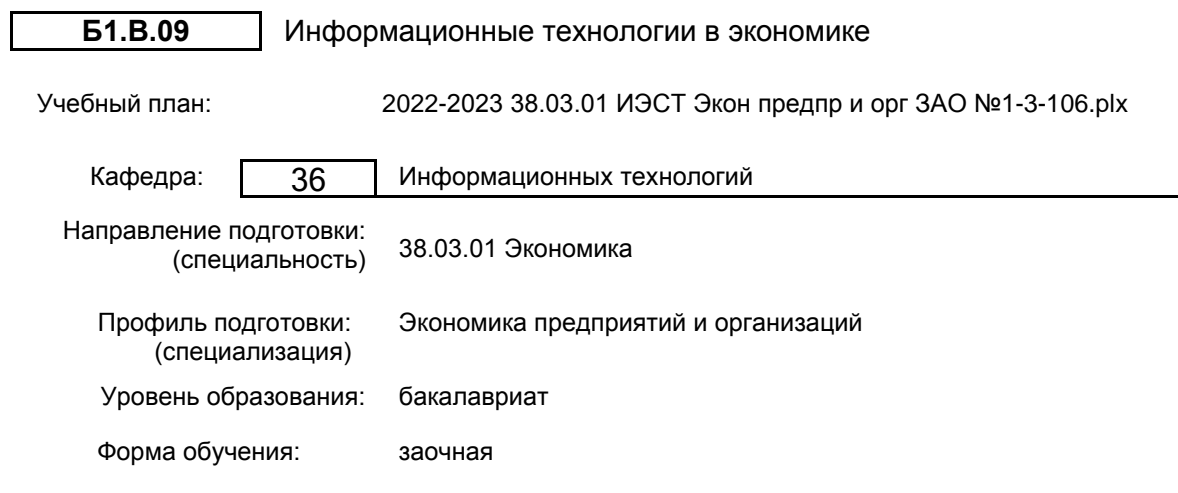

## **План учебного процесса**

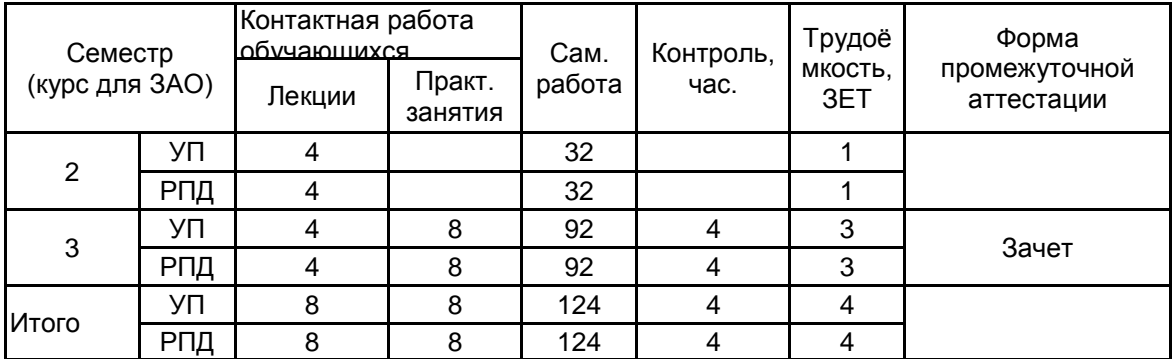

Рабочая программа дисциплины составлена в соответствии с федеральным государственным образовательным стандартом высшего образования по направлению подготовки 38.03.01 Экономика, утверждённым приказом Министерства образования и науки Российской Федерации от 12.08.2020 г. № 954

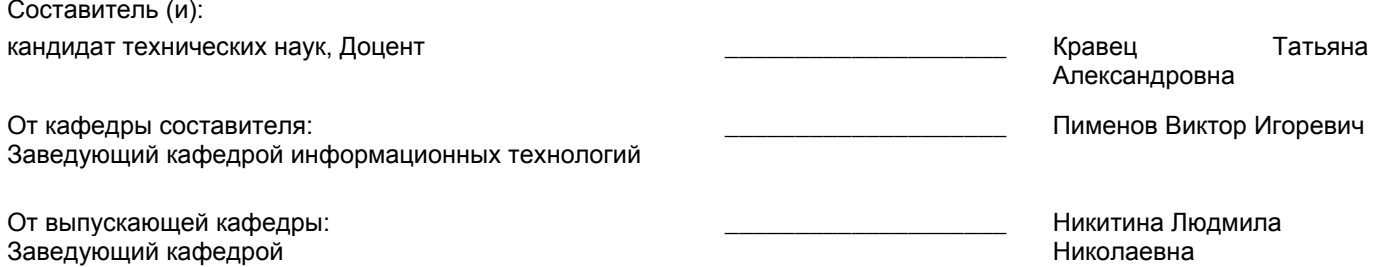

Методический отдел: Макаренко С.В.

 $\_$  ,  $\_$  ,  $\_$  ,  $\_$  ,  $\_$  ,  $\_$  ,  $\_$  ,  $\_$  ,  $\_$  ,  $\_$  ,  $\_$  ,  $\_$  ,  $\_$  ,  $\_$  ,  $\_$  ,  $\_$  ,  $\_$  ,  $\_$  ,  $\_$  ,  $\_$  ,  $\_$  ,  $\_$  ,  $\_$  ,  $\_$  ,  $\_$  ,  $\_$  ,  $\_$  ,  $\_$  ,  $\_$  ,  $\_$  ,  $\_$  ,  $\_$  ,  $\_$  ,  $\_$  ,  $\_$  ,  $\_$  ,  $\_$  ,

#### **1 ВВЕДЕНИЕ К РАБОЧЕЙ ПРОГРАММЕ ДИСЦИПЛИНЫ**

**1.1 Цель дисциплины:** сформировать компетенции обучающегося в области применения информационных технологий в экономике

#### **1.2 Задачи дисциплины:**

• ознакомить с современными инструментальными средами для решения экономических задач;

• наработать навыки решения экономических задач с помощью современных информационных технологий;

• показать методы визуализации экономической информации с использованием современных инструментальных сред

#### **1.3 Требования к предварительной подготовке обучающегося:**

Предварительная подготовка предполагает создание основы для формирования компетенций, указанных в п. 2, при изучении дисциплин:

Методы принятия управленческих решений

Экономика предприятия

Бухгалтерский учет

Информационные технологии

#### **2 КОМПЕТЕНЦИИ ОБУЧАЮЩЕГОСЯ, ФОРМИРУЕМЫЕ В РЕЗУЛЬТАТЕ ОСВОЕНИЯ ДИСЦИПЛИНЫ**

**ПК-4: Способен анализировать, обосновывать и выбирать решения для обеспечения эффективной экономической деятельности предприятий и организаций**

**Знать:** Основы современных информационных технологий в экономике. Принципы использования современных информационных технологий и инструментальных средств для решения стандартных задач в профессиональной деятельности

**Уметь:** Работать с программными средствами общего назначения, соответствующими современным требованиям мирового рынка; работать в локальных и глобальных компьютерных сетях, использовать в профессиональной деятельности сетевые средства поиска и обмена информацией

**Владеть:** Навыками применения информационных технологий в экономике для решения поставленных задач

# **3 РЕЗУЛЬТАТЫ ОБУЧЕНИЯ ПО ДИСЦИПЛИНЕ**

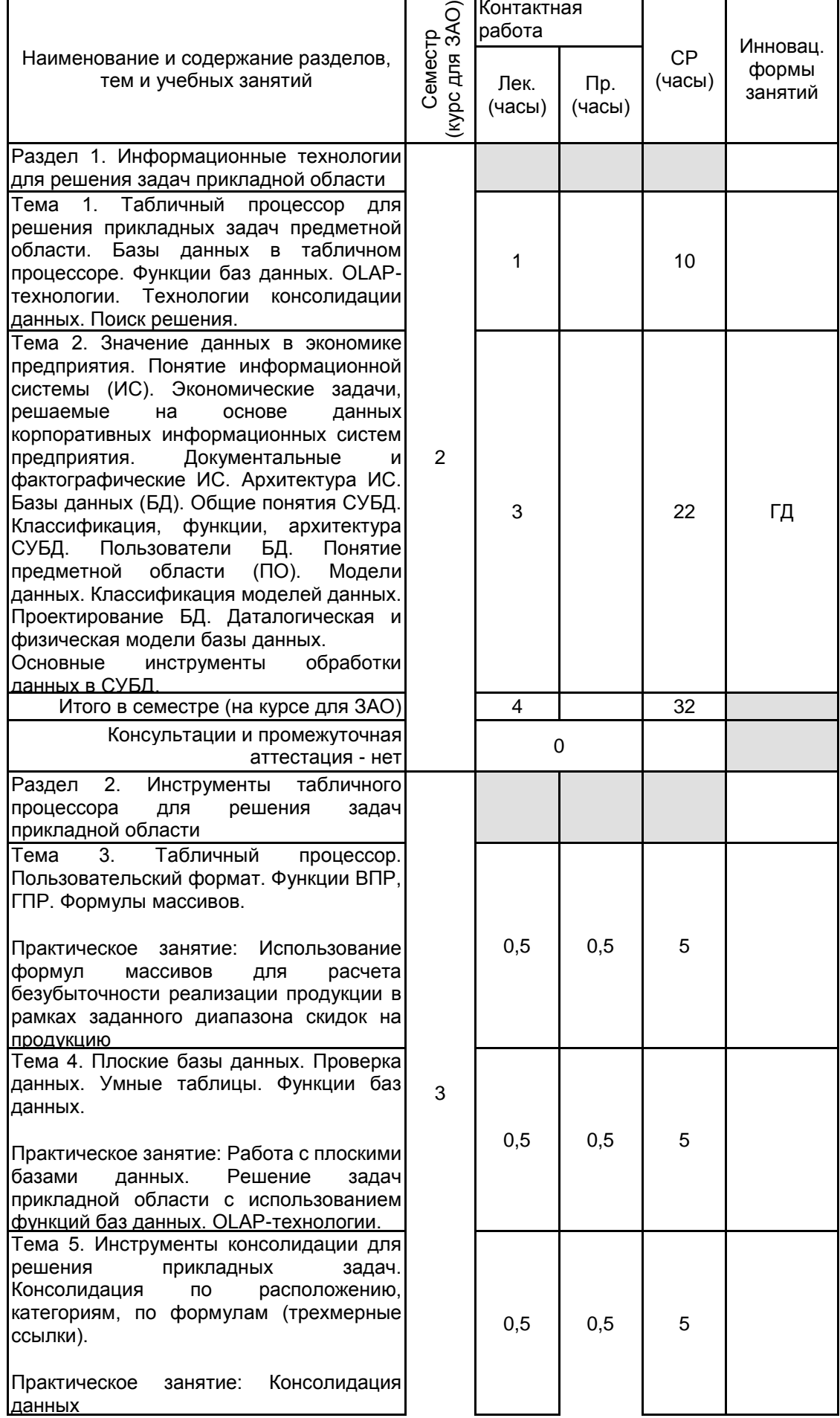

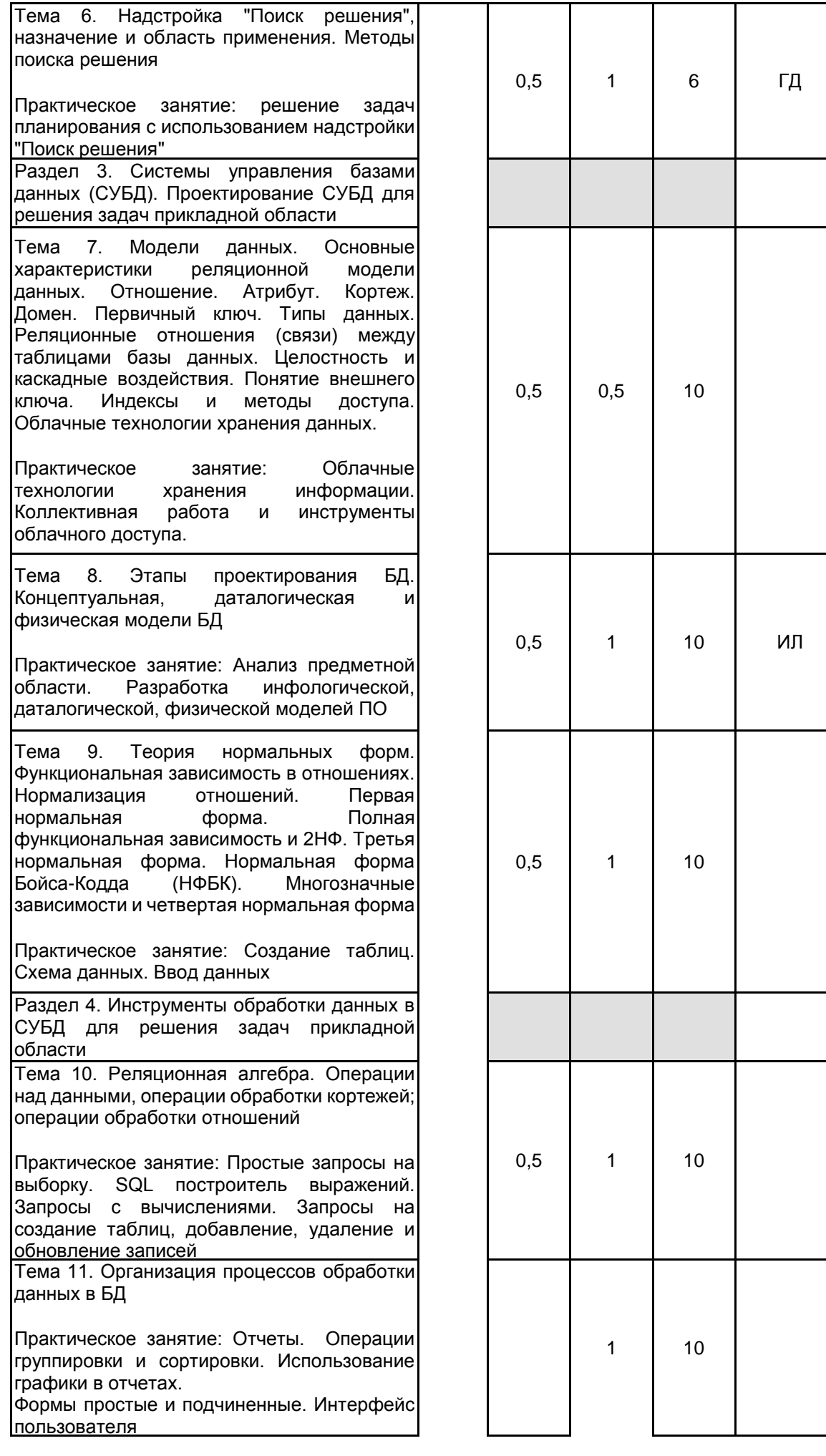

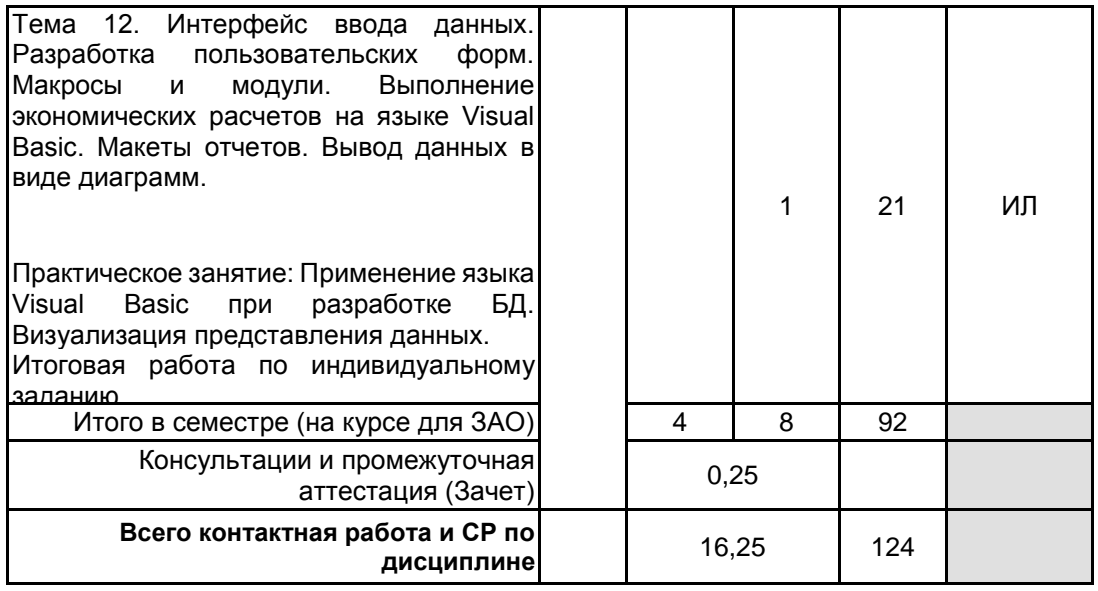

# **4 КУРСОВОЕ ПРОЕКТИРОВАНИЕ**

Курсовое проектирование учебным планом не предусмотрено

### **5. ФОНД ОЦЕНОЧНЫХ СРЕДСТВ ДЛЯ ПРОВЕДЕНИЯ ПРОМЕЖУТОЧНОЙ АТТЕСТАЦИИ**

#### **5.1 Описание показателей, критериев и системы оценивания результатов обучения 5.1.1 Показатели оценивания**

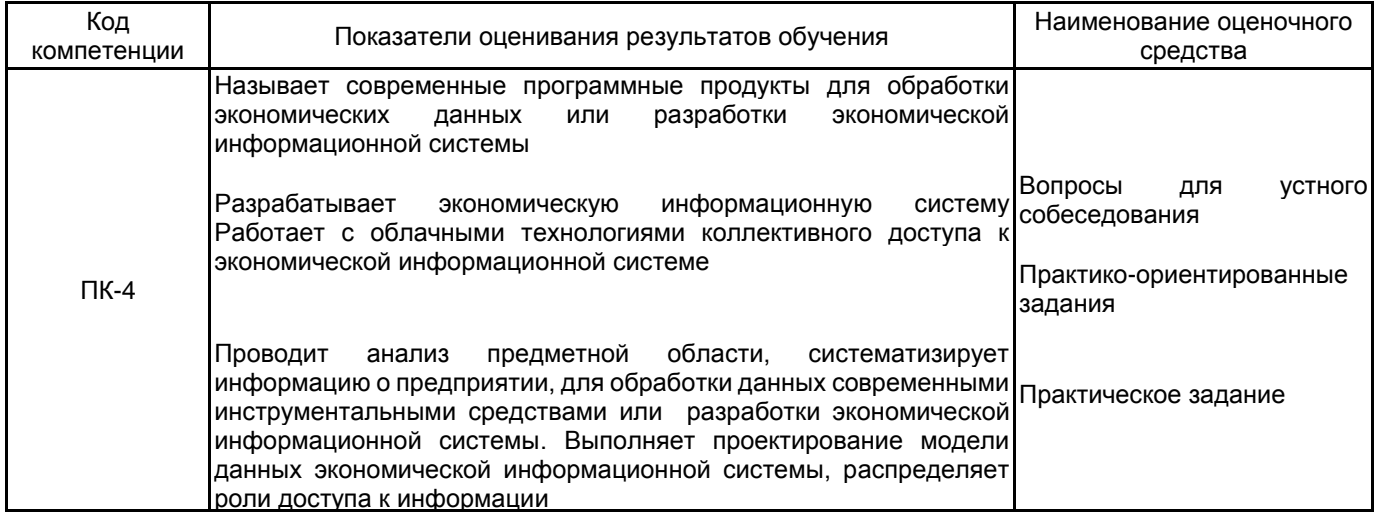

#### **5.1.2 Система и критерии оценивания**

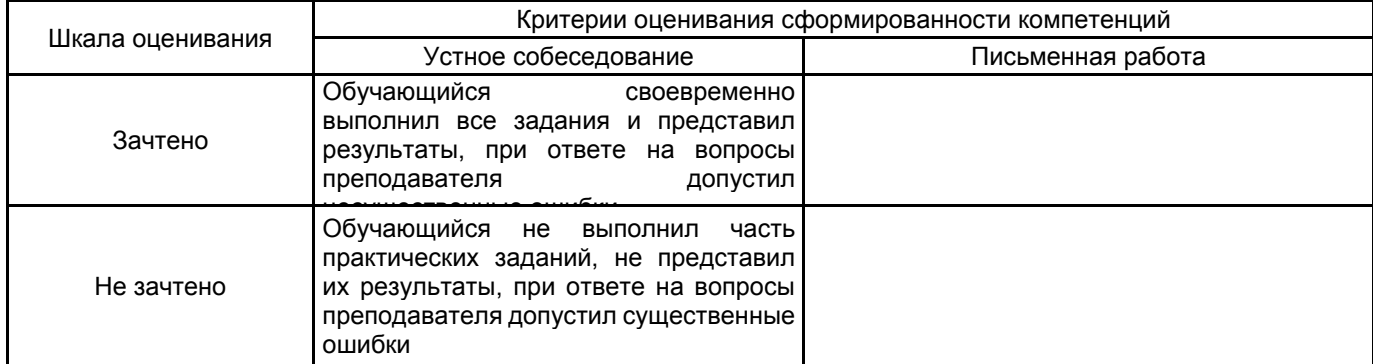

#### **5.2 Типовые контрольные задания или иные материалы, необходимые для оценки знаний, умений, навыков и (или) опыта деятельности**

**5.2.1 Перечень контрольных вопросов**

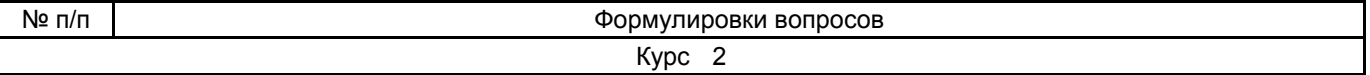

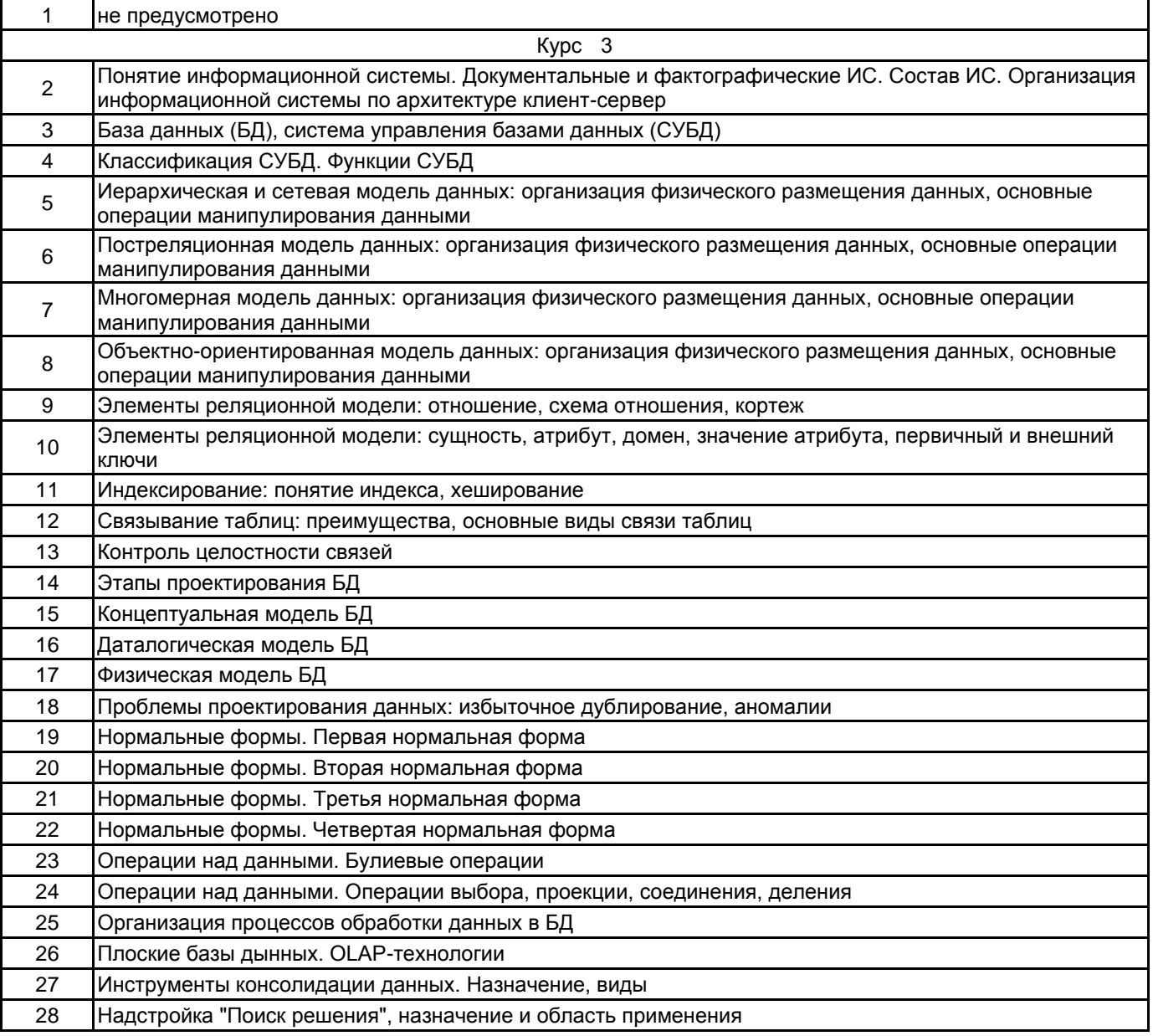

#### **5.2.2 Типовые тестовые задания**

Не предусмотрено

#### **5.2.3 Типовые практико-ориентированные задания (задачи, кейсы)**

#### Задача 1.

Спроектировать базу данных промышленного предприятия, состоящую из полей: Артикул изделия; Наименование изделия; Половозрастной признак; Код цеха; План выпуска Стоимость; Количество брака. Определить ключевые поля и связи

#### Задача 2.

Использовать предыдущую БД с таблицами данных. Создать запрос на выборку

Задача 3. Использовать предыдущую БД с таблицами данных. Создать форму для ввода записей в БД.

Задача 4. Использовать предыдущую БД с таблицами данных. Создать отчет с группировкой и сортировкой записей в БД.

Задача 5. Использовать функции базы данных для расчета экономических показателей.

Задача 6. Консолидировать данные.

Задача 7. Выполнить оптимизацию бюджета на рекламную кампанию.

#### **5.3 Методические материалы, определяющие процедуры оценивания знаний, умений, владений (навыков и (или) практического опыта деятельности)**

#### **5.3.1 Условия допуска обучающегося к промежуточной аттестации и порядок ликвидации академической задолженности**

Проведение промежуточной аттестации регламентировано локальным нормативным актом СПбГУПТД «Положение о проведении текущего контроля успеваемости и промежуточной аттестации обучающихся»

#### **5.3.2 Форма проведения промежуточной аттестации по дисциплине**

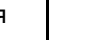

Устная  $\vert$  X | Письменная | | Компьютерное тестирование | | Иная

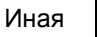

#### **5.3.3 Особенности проведения промежуточной аттестации по дисциплине**

В течение семестра выполняется контрольная работа

Зачет проходит в компьютерном классе, при проведении зачета не разрешается пользоваться учебными материалами. Время на подготовку устного ответа составляет 15 минут, время на выполнение задания с применением вычислительной техники составляет 15 минут.

#### **6. УЧЕБНО-МЕТОДИЧЕСКОЕ И ИНФОРМАЦИОННОЕ ОБЕСПЕЧЕНИЕ ДИСЦИПЛИНЫ**

#### **6.1 Учебная литература**

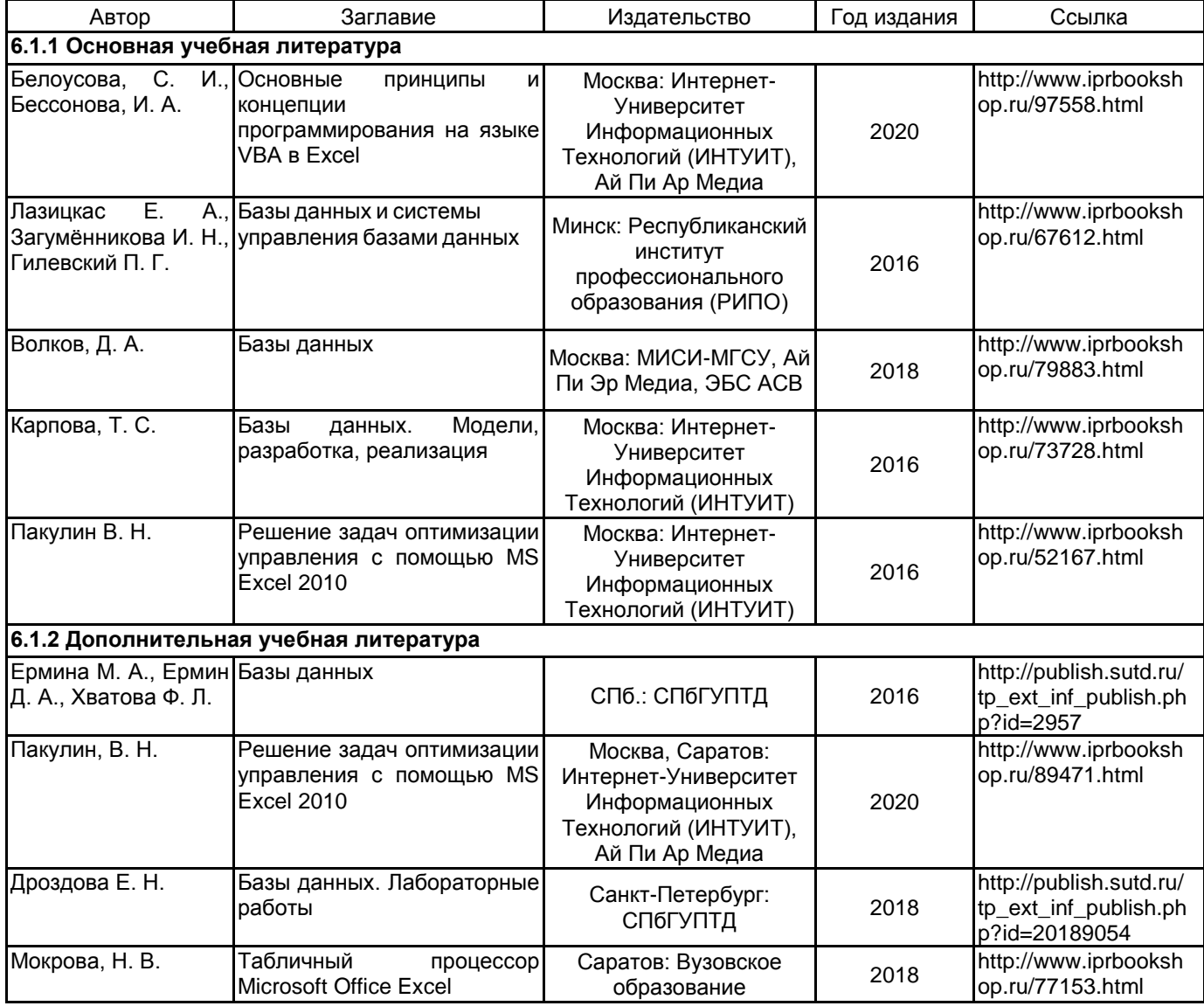

#### **6.2 Перечень профессиональных баз данных и информационно-справочных систем**

Информационная система «Единое окно доступа к образовательным ресурсам. Раздел. Информатика и информационные технологии» [Электронный ресурс]. URL: http://window.edu.ru/catalog/?p\_rubr=2.2.75.6

Электронно-библиотечная система IPRbooks [Электронный ресурс]. URL: http://www.iprbookshop.ru/

#### **6.3 Перечень лицензионного и свободно распространяемого программного обеспечения**

Microsoft Windows

1С-Битрикс: Внутренний портал учебного заведения

1С:Предприятие 8. Комплект для обучения в высших и средних учебных заведениях. Продажа по договору с учебными заведениями об использовании в учебном процессе по заявкам

Access RUS OLP NL Acdmc

Microsoft Office Standart Russian Open No Level Academic

Microsoft Windows Home Russian Open No Level Academic Legalization Get Genuine (GGK) + Microsoft Windows Professional (Pro – профессиональная) Russian Upgrade Open No Level Academic

NetOp School 6

MicrosoftOfficeProfessional

#### **6.4 Описание материально-технической базы, необходимой для осуществления образовательного процесса по дисциплине**

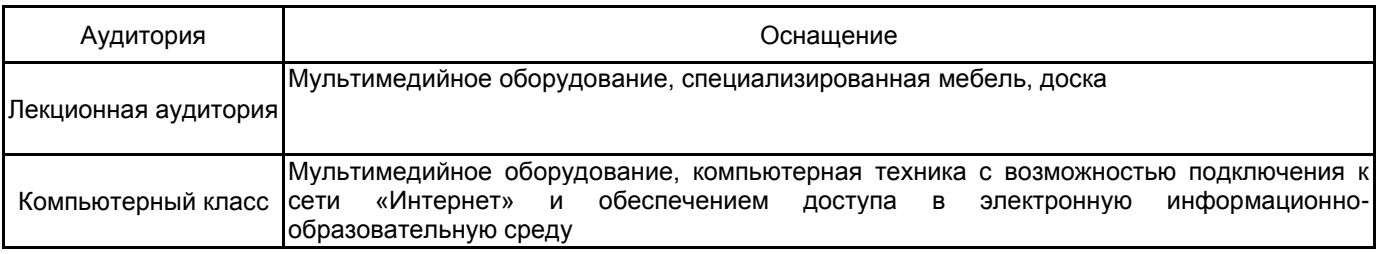